## MOOVIL 多摩01 バスタイムスケジュールと路線図

多摩01 多摩川駅 [アプリを使って見る](https://moovitapp.com/index/api/onelink/3986059930?pid=Web_SEO_Lines-PDF&c=Footer_Button&is_retargeting=true&af_inactivity_window=30&af_click_lookback=7d&af_reengagement_window=7d&GACP=v%3D2%26tid%3DG-27FWN98RX2%26cid%3DGACP_PARAM_CLIENT_ID%26en%3Dinstall%26ep.category%3Doffline%26ep.additional_data%3DGACP_PARAM_USER_AGENT%26ep.page_language%3Dja%26ep.property%3DSEO%26ep.seo_type%3DLines%26ep.country_name%3D%25E6%2597%25A5%25E6%259C%25AC%26ep.metro_name%3D%25E6%259D%25B1%25E4%25BA%25AC&af_sub4=SEO_other&af_sub8=%2Findex%2Fja%2Fline-pdf-%25E6%259D%25B1%25E4%25BA%25AC%25E9%2583%25BD___Tokyo-5615-1583300-19482490&af_sub9=View&af_sub1=5615&af_sub7=5615&deep_link_sub1=5615&deep_link_value=moovit%3A%2F%2Fline%3Fpartner_id%3Dseo%26lgi%3D19482490%26add_fav%3D1&af_ad=SEO_other_%E5%A4%9A%E6%91%A901_%E5%A4%9A%E6%91%A9%E5%B7%9D%E9%A7%85_%E6%9D%B1%E4%BA%AC_View&deep_link_sub2=SEO_other_%E5%A4%9A%E6%91%A901_%E5%A4%9A%E6%91%A9%E5%B7%9D%E9%A7%85_%E6%9D%B1%E4%BA%AC_View)

多摩01 バス行多摩川駅にはルートが1つあります。平日の運行時間は次のとおりです。

(1)多摩川駅:09:55 - 18:05

Moovitアプリを使用して、最寄りの多摩01 バス駅を見つけ、次の多摩01バスが到着するのはいつかを調べることがで きます。

## 最終停車地**:** 多摩川駅

23回停車 お線スケジュールを見る

東京医療センター

八雲

都立大学附属高校前

めぐろ区民キャンパス

都立大学駅北口

都立大学駅前

都立大学駅南口

中根二丁目

中根小学校

緑が丘交番前

緑が丘駅

奥沢二丁目

奥沢駅北口

奥沢駅南口

奥沢駅通り

東玉川町

東玉川交番前

調布高校グランド前

雪が谷

田園調布郵便局前

田園調布本町

多摩**01** バスタイムスケジュール 多摩川駅ルート時刻表:

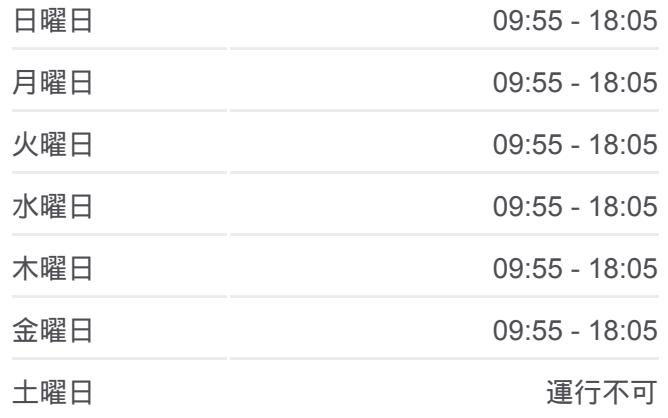

多摩**01** バス情報 道順**:** 多摩川駅 停留所**:** 23 旅行期間**:** 35 分 路線概要**:**

丸子橋

多摩川駅

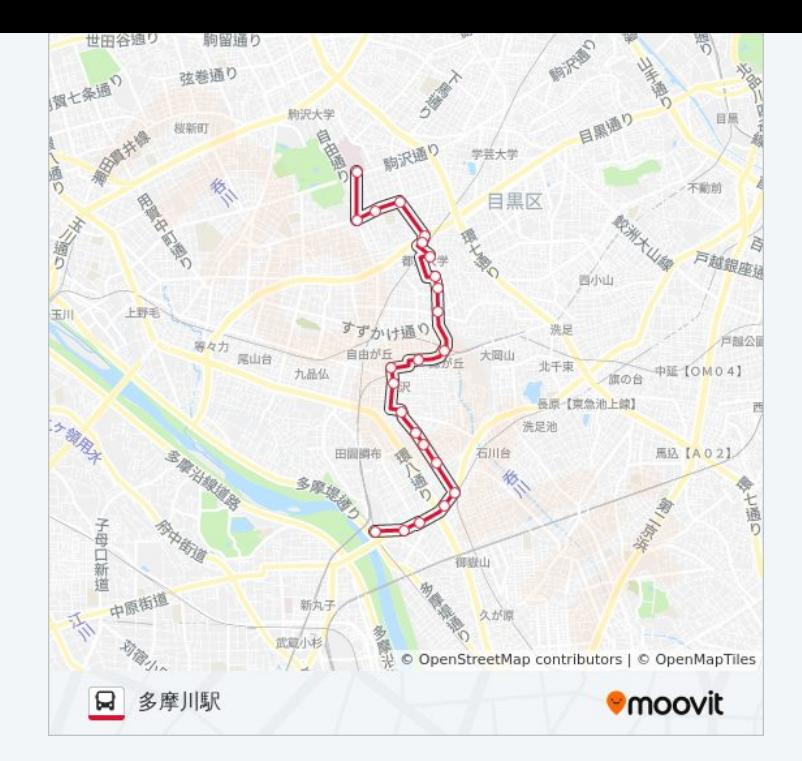

多摩01 バスのタイムスケジュールと路線図は、moovitapp.comのオフライ ンPDFでご覧いただけます。 [Moovit App](https://moovitapp.com/%E6%9D%B1%E4%BA%AC%E9%83%BD___tokyo-5615/lines/%E5%A4%9A%E6%91%A901/19482490/4305345/ja?ref=2&poiType=line&customerId=4908&af_sub8=%2Findex%2Fja%2Fline-pdf-%25E6%259D%25B1%25E4%25BA%25AC%25E9%2583%25BD___Tokyo-5615-1583300-19482490&utm_source=line_pdf&utm_medium=organic&utm_term=%E5%A4%9A%E6%91%A9%E5%B7%9D%E9%A7%85)を使用して、ライブバスの時刻、 電車のスケジュール、または地下鉄のスケジュール、東京内のすべての公 共交通機関の手順を確認します。

Moovit[について](https://moovit.com/about-us/?utm_source=line_pdf&utm_medium=organic&utm_term=%E5%A4%9A%E6%91%A9%E5%B7%9D%E9%A7%85) · MaaS[ソリューション](https://moovit.com/maas-solutions/?utm_source=line_pdf&utm_medium=organic&utm_term=%E5%A4%9A%E6%91%A9%E5%B7%9D%E9%A7%85) · [サポート対象国](https://moovitapp.com/index/ja/%E5%85%AC%E5%85%B1%E4%BA%A4%E9%80%9A%E6%A9%9F%E9%96%A2-countries?utm_source=line_pdf&utm_medium=organic&utm_term=%E5%A4%9A%E6%91%A9%E5%B7%9D%E9%A7%85) · Mooviter[コミュニティ](https://editor.moovitapp.com/web/community?campaign=line_pdf&utm_source=line_pdf&utm_medium=organic&utm_term=%E5%A4%9A%E6%91%A9%E5%B7%9D%E9%A7%85&lang=en)

© 2024 Moovit - All Rights Reserved.

ライブで到着時間を確認する。

 $\begin{tabular}{|c|c|c|c|c|} \hline \quad \quad & \text{Use} & \quad \quad & \text{App Store} & \quad \quad & \text{Google Play} \\ \hline \quad \quad & \text{Web App} & \quad \quad & \text{object} & \quad \quad & \text{respectively} \\ \hline \end{tabular}$